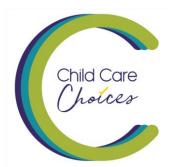

# New Feature on Child Care Choices: Program Portal

## What is the Program Portal?

The Program Portal has been developed to allow individual programs to update the information displayed on Child Care Choices, Maine's online search for child care programs. Beginning in August of 2020, programs will be able to update the following information:

- Number(s) of openings, listed by age:
  - o Infants (6 weeks to 1 year old)
  - o Toddlers (1-2 years old)
  - o Preschoolers (3-5 years old)
  - o School Age (5 years and older)
- If the program accepts Child Care Subsidy Program (CCSP) funding.

## How can programs access the Program Portal?

Updating your program's information on Child Care Choices is simple. You can find the Program Portal login on the <u>Child Care Choices search page</u>:

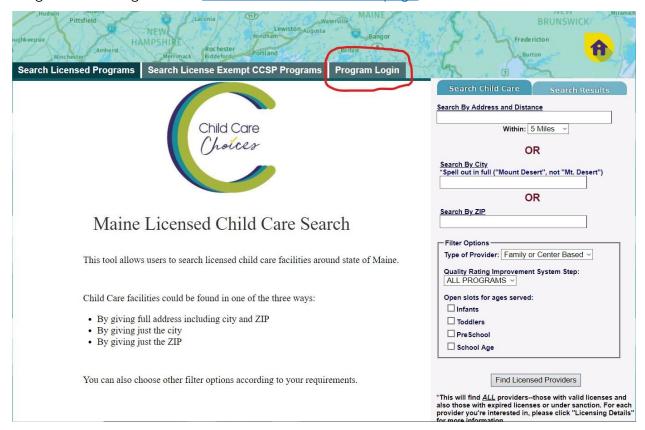

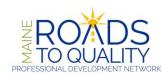

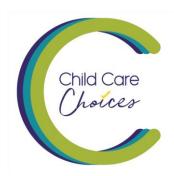

On the next screen, you will be prompted to login using your MRTQ Registry login information:

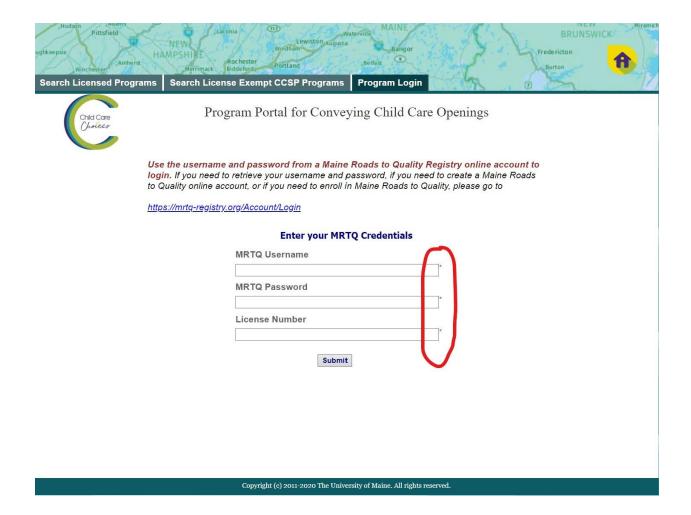

If you do not have an MRTQ Registry login, you can create one at <a href="https://mrtq-registry.org">https://mrtq-registry.org</a>. If you need help retrieving your MRTQ Registry login or password, please contact <a href="mrtg.contact@maine.edu">mrtg.contact@maine.edu</a> or call 1-888-900-0055.

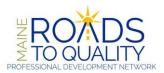

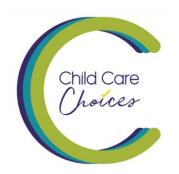

You will also need your program's license number. (Note: If your MRTQ Registry account does not include your current employer with a license number, you will receive an error message. Contact MRTQ PDN at the information above for assistance.)

The final step is to enter your program's information. Complete the short form and click submit:

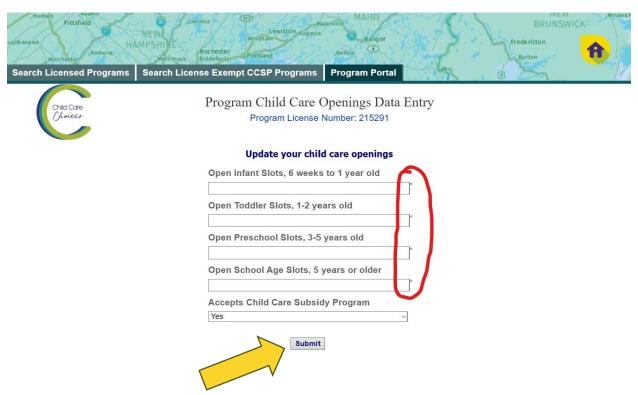

Copyright (c) 2011-2020 The University of Maine. All rights reserved.

#### Don't forget to click Submit!

## Troubleshooting

If you receive an error message – like the one shown here – don't panic!

If your program participates with *Quality for ME*, Maine's quality rating and improvement system, the number of open slots your program reports must match the ages served listed on your *Quality for ME* application. If you receive the "QRIS Ages Served Mismatch," it means that

### **QRIS Ages Served Mismatch**

Close [x

Data update unsuccessful. According to your current QRIS application the following age group(s) are not served:

#### PRESCHOOL

Please follow the below link to update your QRIS appplication to add the above age group(s) and come back here to update or add open slots data for all the age group(s) served:

https://www.qualityforme.org

you need to login to your program's Quality for ME application and update your ages served.

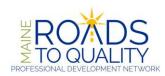

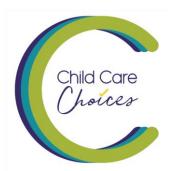

You can access *Quality for ME* at <a href="https://www.qualityforme.org">https://www.qualityforme.org</a>. Once you update your ages served, you can complete the information of current openings in the Program Portal.

What is the benefit of updating my program's information in the Program Portal?

Families searching for child care are the primary users of Child Care Choices. By keeping your program's information about openings up-to-date, families will have access to current information to help them in their search. Open slots will be added to the search options:

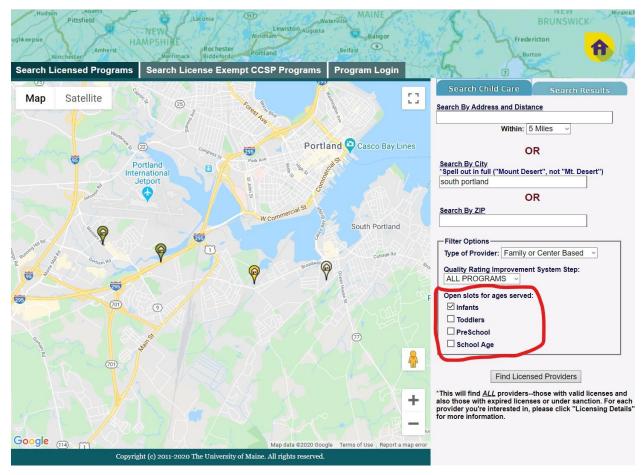

Thank you for updating your program's information with the Program Portal at Child Care Choices!

Questions about Child Care Choices can be sent to <a href="mailto:childcarechoices@maine.edu">childcarechoices@maine.edu</a>.

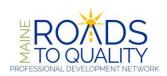